## **Directions for Setting-Up Email Notifications in Family Access**

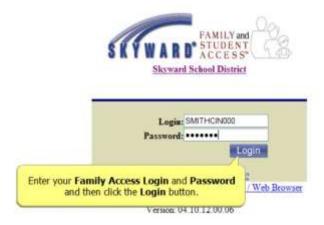

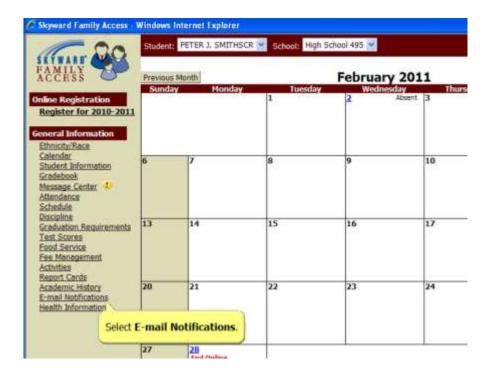

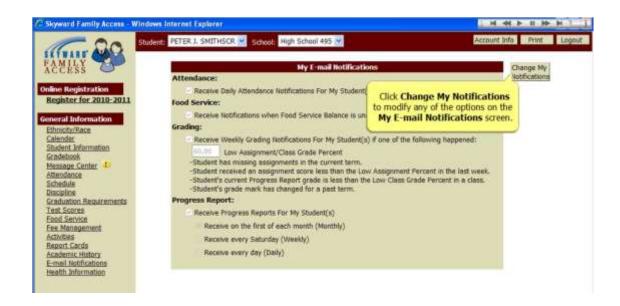

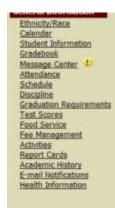

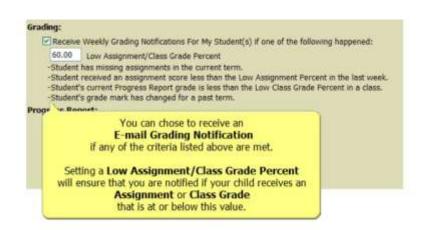

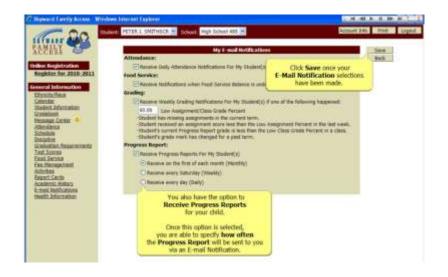